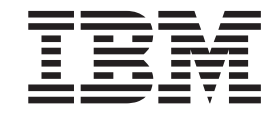

**IBM Cúram Social Program Management**

# **Cúram Verification 指南**

*V 6.0.5*

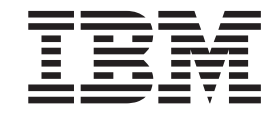

**IBM Cúram Social Program Management**

# **Cúram Verification 指南**

*V 6.0.5*

#### 声明

在使用此信息及其支持的产品之前, 请参阅 第19页的"声明"中的信息

#### 修改时间: 2013 年 5 月

此修订版适用于 IBM Cúram Social Program Management V6.0.5 以及所有后续发行版, 直到在新版本中另有声明为止。 Licensed Materials - Property of IBM.

#### © Copyright IBM Corporation 2012, 2013.

© Cúram Software Limited. 2011. All rights reserved.

# 目录

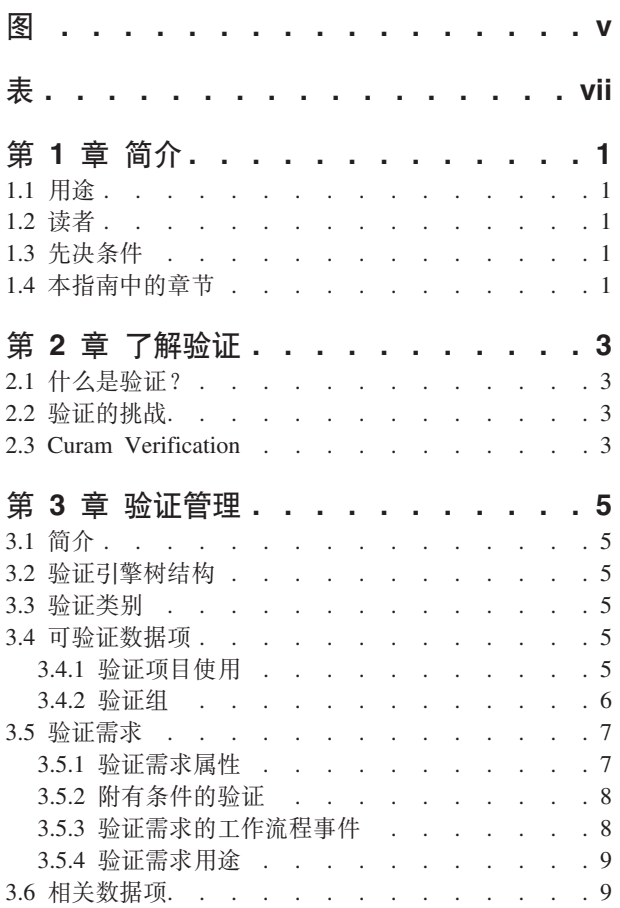

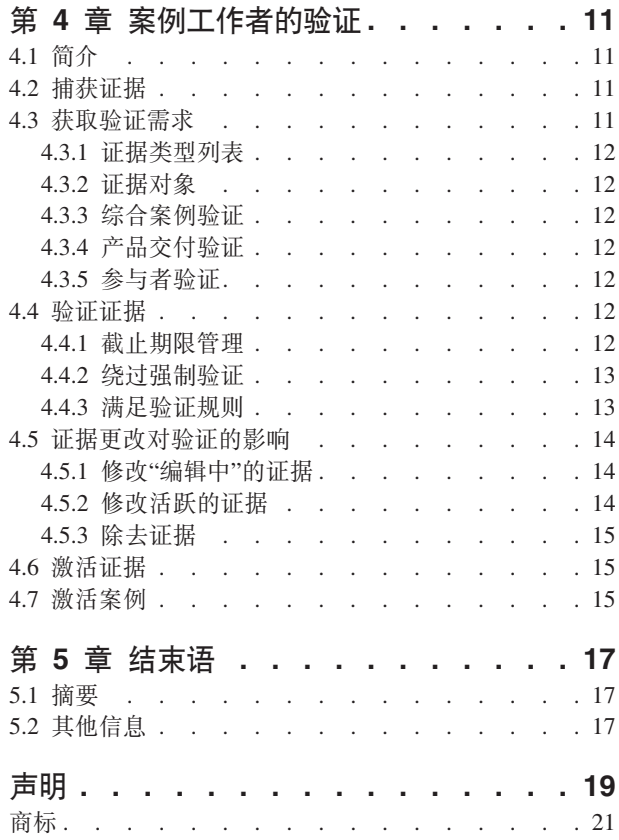

<span id="page-6-0"></span>**图** 

<span id="page-8-0"></span>表

# <span id="page-10-0"></span>第1章 简介

# 1.1 用涂

本指南的目的是描述支撑 Cúram Verification™ 的业务流程。为了更好地理解这些概念, 应完整的阅读本指南。 本指南不用作培训手册或用户指南。

## 1.2 读者

本指南是由组织雇佣的业务分析人员编写的。它假定此读者有丰富的组织业务需求知识。

# 1.3 先决条件

读者应熟悉应用程序,特别是对与证据维护和案例处理相关的处理。在阅读本指南前,应阅读《Cúram 综合案 例管理指南》和《Cúram 证据指南》。

另外, 为了理解 Cúram Verification 是怎样与工作流过程和部分管理组件(例如, 应用程序安全性) 交互的, 了解一些工作流程和管理功能是有用的。可分别在《Cúram 工作流程概述指南》和《Cúram 系统配置指南》中 找到该信息。

# 1.4 本指南中的章节

以下列表描述本指南中的章节:

了解验证

本章定义了验证、揭示了组织尝试实施验证时面临的挑战、并描述了 Cúram Verification 提供的优势。

#### 验证管理

本章描述了用来设置验证元素结构的 Cúram Verification 的管理组件。此结构是应用程序中所有验证处 理的模板。

#### 案例工作者的验证

本章描述了验证对案例维护(从初始的验证捕获,到添加和更改证据以及为该证据记录的验证信息)的 影响。

# <span id="page-12-0"></span>第 2 章 了解验证

# 2.1 什么是验证?

验证是检查信息精确度的过程,这些信息是客户在从"社会企业"组织中搜寻服务时给出的。客户信息(或"证 据』)的验证可采用多种形式;可通过文档形式、例如、出生证明或银行声明、或通过口头方式、例如、电 话。一些社会企业组织可能需要的证据验证示例为:

- 出生证明原件。
- 医生开具的无法工作证明的传真。
- 假释官电话通知、证明某人已满足他或她的假释义务。

## 2.2 验证的挑战

验证由组织收集证据的过程有许多挑战。验证需求会根据管辖区域而改变、例如、州/省和国家/地区可能有不 同的验证需求。另外,不同机构或计划/产品的验证需求通常也会不同。最终,验证需求会根据社会福利法规 的不断更改而更改。

当前,机构通过将法规转换成直接将其编码在应用程序中的规则集来实施验证规则。这就意味着对验证处理的 任何更改都需要对应用程序进行重新构建或重新配置。由于这些原因,组织需求的定义和维护可能是既花费时 间,效率又低。

Cúram Verification 通过提供灵活的验证模块来处理这些困难, 允许用户定义需要验证的证据和可验证证据使用 的方法。可在运行时配置这些验证,这意味着,为了更改验证需求,不需重新构建或重新配置应用程序。使用 这些方法, Cúram Verification 允许案例工作者高效管理以前实施和维护起来复杂或相当困难的验证过程。

# 2.3 Curam Verification

Cúram Verification 由三个组件构成: 管理组件、案例组件和参与者组件。管理组件提供了定制多方面的验证功 能的能力, 例如, 限制访问可验证的数据, 通过对已验证证据更改触发专业化的处理, 并确定验证是否为强制 性的。这些验证设置可应用到一个产品,或者重复使用于多个产品。它们还可应用于参与者证据的不同类型。 第5页的第3章, 『验证管理』提供使用 Cúram Verification 的管理组件的信息,以配置证据验证需求。

Cúram Verification 的案例和参与者组件允许案例工作者记录证据的验证。为了能这样做, Cúram Verification 引 擎解释了验证管理期间定义的规则,确定选定的证据是否还有一些验证需求。在此证据维护期间,Cúram Verification 引擎将可确保实施与验证相关的任何规则。例如,如果有两个验证项目需要满足验证需求,那么,就无 法激活讨论中的证据,除非已提供了这两个验证项目。

提供了证据和案例列表页面以辅助案例工作者完成验证需求。案例工作者还可从参与者管理器中查看与参与者 证据相关的验证。这些页面可使案例工作者杳看验证的完整列表或尚未完成(未满足)验证。案例工作者还可 执行其他功能、比如、添加附件(例如、图形文件)到验证项目。第11页的第 4 章, 『案例工作者的验证』提 供使用 Cúram Verification 的案例管理组件的信息。

# <span id="page-14-0"></span>第 3 章 验证管理

# 3.1 简介

Cúram Verification 管理组件允许管理员定义与案例和参与者证据关联的验证规则。以下部分描述了验证管理中 使用的元素,并将这些组件与证据验证的现实世界示例相关联。

## 3.2 验证引擎树结构

Cúram Verification 管理组件提供了根据它们分层关系来显示验证元素的树视图。这些元素 - 类别、可验证数 据项、验证项目使用、验证需求、验证需求用途以及相关数据项 - 将在下面章节描述。

# 3.3 验证类别

验证类别是一种通过称作可验证数据项的编组元素将证据数据安排在逻辑组中的方法。(可验证数据项在以下 部分进行完整定义)。例如、组织可定义与个人信息(社会保障号码、出生日期、出生地以及收入)相关的证 据列表。然后,可将此相关的证据编组到『个人』验证类别。其他的验证类别可包括就业、财务或儿童补贴信 息。

## 3.4 可验证数据项

在实际中,可将可验证数据项定义为一项需要验证的证据。此项证据对应于特定证据实体中的单个属性,例 如, 收入实体的收入金额。为了创建可验证数据项, 必须给证据实体输入两个属性: 实体名称(其存储在实体 的 『 证据类型 』字段中) 和要验证所需属性的确切名称。

通过允许组织输入安全标识 (SID), 可验证数据项还提供了内置应用程序安全功能, 可限制用户访问敏感验证的 功能。如果用户的安全概要文件不包含在此字段中输入的 SID,那么用户将不可访问验证。有关应用程序安全 功能是如何工作的更多信息, 请参阅 Cúram 系统配置指南。

# <span id="page-14-1"></span>3.4.1 验证项目使用

验证项目使用定义了可将验证项目(例如、护照、出生证明)用于特殊的可验证数据项、验证项目定义了可将 什么用于验证由参与者提供的信息, 例如, 护照、出生证明、工资单或医疗证。对于一些可验证数据项, 可提 供许多关于如何验证数据项目的选项、对于这种情况、这些可验证数据项将有许多验证项目使用。例如、可通 过提供出生证明或护照来验证出生日期。

验证项目使用有许多配置设置,这些配置设置会影响运行时功能。下面的列表给出了这些设置的概述。

#### 开始日期和结束日期

可定义一个时间段、验证项目在此期间用来验证可验证的数据项。这是一个定义的有关验证项目使用 的时间段。一旦该时间段过去后,验证项目就不再用来验证可验证数据项;因此,必须使用定义的备 用验证项目使用的一种或针对讨论中的可验证数据项配置的新的验证项目使用。

#### 用涂类型

此属性定义对于需要验证的特定证据类型, 如果对于一个客户存在多个证据记录, 那么应当使用如何 使用验证项。可以对用途类型设置以下值: "共享"和"唯一"。缺省情况下, 验证项的用途类型设置为" 共享"。当用途类型设置为"共享"时,对于需要验证的特定证据类型,如果对于一个客户存在多个证据 记录; 一旦案例工作者捕获到第一个证据记录的验证项, 就会将此文档应用于此验证类型的其他证据

<span id="page-15-0"></span>记录。例如,医院收据可以用于验证多项医疗费用。客户可能同时患上了哮喘和关节炎病症,并且在 同一家医院治疗这两种病症,因此该医院提供的收据可能包含有关客户为治疗两种病症支付的金额信 息。当用途类型设置为"唯一"时,对于需要验证的特定证据类型,如果对于一个客户存在多个证据记 录;一旦案例工作者捕获到第一个证据记录的验证项,就会将此文档仅应用于该记录。例如,客户有 两份兼职工作,并且必须通过提供两张独立工资单(一份工作一张)来验证两份工作的收入证据。在 此方案中, 必须将验证项设置为"唯一", 以便当客户产生一张工资单时, 该工资单不会应用于其他收 入验证记录。

#### 讨期和警告天数

通过在验证项目使用上设置过期天数, 当在运行时添加验证时, 就计算过期日期, 当到达过期日期 时、就启动工作流程事件。如果指定了警告天数、当到达警告日期后、就通知案例所有人。请注意、 验证的过期日期处理和到期日期处理都使用工作流程功能。有关更多过期日期和到期日期工作流程处 理的更多信息、请参阅 4.4.1 节的"截止期限管理"

注: 参与者信息验证项目没有到期。参与者信息所受的时间限制与案例所受的时间限制不同。

- 指示验证项目使用达到的级别。级别范围为从 1 到 5 升序排列,级别 1 项目无法满足级别 5 的需 级别 求。例如, 出生证明的复印件可能被认为是级别为 1 的验证项目, 但是, 原始出生证明可被认为是级 别为 5 的验证项目。如果要验证数据项,"验证引擎"将会比较验证项目的级别设置、因为、添加的这 些验证项目是针对评估中验证需求的级别设置进行的。
- 该属性表示, 为了验证特殊的可验证数据项目, 特殊的验证项目就要进行强制验证。如果可验证数据 强制 项有一些必须提供的关联的验证项目、那么、无论添加了其他什么项目、在提供所有强制验证项目之 前,不会将可验证数据项视为已验证。

#### SID (对于添加和除去项目)

这两个属性指定,为了给定的可验证数据项添加或除去一个特殊的验证项目,用户必须具有的 SID。如 果没有给这两个属性的任何一个提供 SID、那么、任何用户都可执行与该属性关联的操作。例如、如果 没有给"除去项目"SID 属性提供任何 SID, 那么, 任何用户都可除去验证项目。

#### 客户提供

该属性表示了客户是否给特殊的可验证数据项提供了验证项目。该属性可在组织与客户间通信时使 用,可确保不会要求客户提供应该来自别处的验证项目。请注意,没有与此属性关联的系统处理,它 仅供用户参考。

#### 3.4.2 验证组

验证组可用于以下方案: 用户必须提交各种验证项的组合来验证一项证据。例如、可通过提供护照或(驾照和 公用事业账单)或(护照、公用事业账单和银行对照单的影印本)来验证公民证据。在此方案中,可以创建具 有相同级别的三个不同验证组。当已提交任意组中的所有验证项时,都可满足公民证据的验证需求。

每个验证组都有一个与其关联的级别。这表示当提供了验证组的所有验证项时所达到的级别。例如、如果将 5 与某个验证组关联,那么当提供了该验证组中定义的所有验证项时,验证引擎会认为满足级别 5 的验证需求。

用户还可以为某个组中的每个验证项定义验证项使用设置。有关验证项使用设置的更多信息,请参阅验证项使 用一节。

#### <span id="page-16-0"></span>3.5 验证需求

验证需求提供了一项数据的验证规则(可验证数据项)。在这些规则中包含了许多变量、包括运行时在何处以 及如何应用这些规则,例如,验证引擎是需要将规则应用到参与者级别数据,或是应用到特定的产品交付案 例,还是应用到特定的综合案例。再次使用出生日期作为可验证数据项的示例,对于一些组织、这些规则可由 此项数据进行一次验证、因此、验证引擎就会将这些规则应用在参与者管理器中。对于其他一些组织、这些规 则可能需要在程序级别验证出生日期,因此,验证引擎会将这些规则应用到特定的产品交付案例 - 有关更多信 息, 请参阅 3.5.3 节"验证需求用途"。

#### 3.5.1 验证需求属性

下列是可设置的有关验证需求的属性的概述。

#### 到期日期和警告日期

关于验证有许多可设置到期日期的属性。『到期天数』属性指明了验证应到期的特殊事件后的天数。 管理员还可指定到期天数是应从创建案例的日期算起, 还是从插入或接收证据的日期算起。"警告天 数』属性指明,验证到期日期前,在案例工作者接收通知之前多少天是警告天数,如果未指定警告日 期, 在验证到期日期之前案例工作者将不会接收到警告。请注意, 验证需求的到期日期处理使用了工 作流程功能。有关更多过期日期和到期日期工作流程处理的更多信息、请参阅 4.4.1 节的"截止期限管 理"。

本属性表示,必须达到此验证级别才能将数据视为已验证。不会认为证据已得到验证,除非收到了具 级别 有相应级别的验证项目。例如,如果验证需求指定验证项的级别为 5 (比如,原始出生证明), 那么, 提供验证级别为 1 的项 (出生证明的复印件) 将不会满足此验证需求。或者、也可提供验证项的组合 (构成级别为 5 的验证组)以满足验证需求。

#### 开始日期和结束日期

这些属性表示在此期间验证需求有效。请注意,为了确定案例工作者可执行的验证,这些属性会与验 证项使用的生效日期以及证据的生效日期相互作用。例如,可将要验证收入金额的需求定义为从 1 月 到 12 月有效。然而,可将一个验证项目定义为从 1 月到 7 月生效(例如,工资单),而将另一个定 义为从 7 月到 12 月生效(例如,纳税申报单)。收入证据活跃的日期确定了哪个验证项目对满足验 证需求是必须的。

#### 最小项目数

此属性指明, 必须提供最少项目数, 才能将数据视为已验证。例如, 如果指定的最小项目数为 2, 那么 当至少提供了 2 个验证项或验证组时,会视为已满足验证需求。当提供了验证组中指定的所有验证项 时、验证引擎会将其视为单一项。也可以提供验证项和组的组合以满足验证需求的最小验证项数。

强制 此属性表明, 验证需求是否为强制。强制验证需求意味着, 直到已满足为验证定义的规则时, 才可激 活与验证相关联的证据和案例,当不设置强制属性时,验证需求为可选的,因此,可激活与验证关联 的证据, 即使尚未验证该证据。

#### 客户提供

此属性指示,提供验证项目是否为案例参与者的职责。该属性可在组织与客户间通信时使用、可确保 不会要求客户提供应该来自别处的验证项目。请注意, 没有与此属性关联的系统处理, 它仅供用户参 考。

#### 重新验证

此属性允许用户指明 Cúram Verification 引擎对 『活跃』证据更改的响应。以下列表提供了此属性设置 的名称和影响。请注意, 重新验证属性不适用于参与者证据。

#### 总是再验证

如果案例工作者更改了"活跃"的证据,就会将以前未满足的验证需求转入到新的"编辑 中』的证据中。然后必须重新验证新的『编辑中』的记录。

#### <span id="page-17-0"></span>如果更改则再验证

如果案例工作者更改了『活跃』的证据,而为可验证数据项目或任何相关的数据项输入的值 尚未更改、那么就会将在『活跃』的记录上的现有验证信息复制到新的『编辑中』的记录 中。如果已更改了数据项或任何相关数据项输入的值,那么就不会从『活跃』的记录中复制 验证信息。

#### 从不再验证

如果案例工作者更改了『活跃』的证据、那么就总是会把在『活跃』记录上的验证信息复制 到『编辑中』的记录中。

# 3.5.2 附有条件的验证

附有条件的验证指的是基于一组条件的验证(相对于仅基于添加或修改的证据的验证)。在添加或修改证据时 验证引擎将检查指定的条件、但仅当满足所定义的条件时才创建未完成验证记录、而不是每当添加或修改可验 证数据项时都创建未完成验证记录。条件可以是各种不同条件,从针对可验证数据项的值的条件到更复杂的条 件(如检查一组独立证据的值已确定是否需要验证)。

例如, 可能仅当收入金额的值超过每星期 200 美元时才需要验证, 或者也可能仅当备用标识类型为 SSN 时才 需要验证,以下是一个更复杂的示例,它涉及到一组独立证据;收入援助计划资格在家庭收入超过每月 1150 美 元时需要验证"家庭收入"证据类型。"家庭收入"证据类型由多种收入证据类型(例如,"红利"、"退休金"和"工 资")组成。虽然验证是针对"家庭收入"证据类型的收入金额设置;每当任何独立证据类型("红利"、"退休金 "和"工资")的收入变化时,验证引擎还是会重新评估是否需要验证"家庭收入"。

验证引擎允许用户关联规则类,从而可以创建附有条件的验证。组织必须提供自身的规则类,该规则类用于定 义可验证数据项的条件。要使用满足特定业务方案的附条件验证, 您的组织必须提供以下项:

规则类 规则类用于定义验证触发条件, 满足该条件时应对必须提供的可验证数据项进行验证。

#### 显示规则类

如果需要、可提供用于定义应当如何显示验证结果的规则类。

#### 显示 UIM

如果需要、可提供用于在验证页面中显示附有条件的验证结果的 UIM 页码索引。

#### 3.5.3 验证需求的工作流程事件

除了到期日期的工作流程处理, Cúram Verification 提供了许多可选的工作流程事件, 它们为组织可进一步扩展 以适合特定业务方案的事件。下列列表提供了这些工作流过程事件的名称并描述了什么触发了每个事件。

#### 到期日期事件

当达到验证的到期日期后,触发此事件。

#### 过期日期事件

如果指定了过期日期、总是触发此事件。

#### 添加事件

当案例工作者创建了针对此需求的验证时、触发此事件。

#### 更新事件

当通过添加或除去验证项目更新验证时, 触发此事件。

#### 值更改事件

当更改可验证证据的值时, 触发此事件。

<span id="page-18-0"></span>这些工作流程事件可使验证过程与工作流程功能整合。请注意、如果组织想制定使用这些事件的工作流程、软 件开发者必须定制应用程序代码以对其进行支持。有关工作流程的更多信息, 请参阅《Cúram 工作流程概述指 南》。

# 3.5.4 验证需求用途

Cúram Verification 引擎允许多个不同案例类型来使用单个验证需求。验证需求用途允许管理员将特定的案例类 型与特定的验证需求关联。实际上、这使管理员能为不同的案例类型指定不同的证据验证需求。例如、可在综 合案例级别捕获客户的收入金额。如果有要验证收入金额的需求,此需求在综合案例中可由多个案例使用。验 证需求用途是有益的,因为它们允许将验证规则应用到案例组(比如,在综合案例中的所有案例),也允许分 别应用到单个案例中。

对于参与者证据、还存在者验证需求用途。这使管理员能为参与者证据指定不同的证据验证需求。

# 3.6 相关数据项

相关数据项是对相关数据项验证有直接影响的一些特定证据。尽管这些证据不需要验证,但对它们进行记录以 验证相关数据项是重要的。例如,如果您的组织想核实家庭成员离家的原因,离家时间的长短可能是个需要记 录以进行核实的重要事实。在此例子中, 『离家原因』是可验证数据项, 离家的『开始日期』和『结束日期』 是相关的数据项。Cúram Verification 引擎把对相关数据项的同样方式的任何更改看作对可核实数据项的一种更 改。

一定存储有相关数据项的属性包括了一个唯一的名称和特定的数据项名称。为相关数据项输入的『数据项』应 引用在父可验证数据项中指定的证据类型的属性。

# <span id="page-20-0"></span>第 4 章 案例工作者的验证

# 4.1 简介

可作为案例证据维护的一部分调用 Cúram Verification 引擎、也可作为用作证据的参与者数据维护的一部分调 用 Cúram Verification 引擎。还可在添加或修改验证时、调用该引擎。Cúram Verification 引擎使用在验证管理 组件中指定的规则、以执行证据的验证处理。

以下部分描述了 Cúram Verification 引擎在某项证据的整个生命周期中的执行过程。这些过程是在证据的添加 和修改,以及验证信息的添加和修改过程中执行的。另外,以下部分描述了案例工作者在证据生命周期的不同 阶段访问验证详细信息的方法。

安全性设置: 请注意,在以下部分记录的所有这些过程中,Cúram Verification 引擎在证据的验证设置中考虑了 任何要执行的安全性设置。例如,如果案例工作者没有添加验证项目的安全性特权,那么,案例工作者将不能 看到该验证项目或不能使该验证生效。

# 4.2 捕获证据

当为案例捕获证据时, 会调用 Cúram Verification 引擎以确定是否任何证据数据都需要验证。如果有一项数据 需要验证, Cúram Verification 引擎就会检查已捕获了证据的案例类型是否需要验证。针对综合案例捕获的已共 享证据的案例中, Cúram Verification 引擎可确定综合案例或其产品交付 (如果有任何一个存在) 是否需要验证 证据。会考虑所有未关闭的产品交付。如果证据有一些验证需求、就会将这些需求列表通过通知消息返回给案 例工作者。

当捕获到参与者证据时,可将其在与任何证据案例用途隔离的情况下进行验证。捕获参与者证据时会将其自动 激活、然后将对此活动证据执行对该参与者证据定义的所有强制验证。案例工作者将看到这些验证列示在人员 和案例级别的验证列表中。请注意,参与者级别验证不会影响案例级别处理。即使存在未完成的强制参与者验 证、验证引擎还是会允许激活该参与者的案例、并且将不会影响资格和授权处理。而参与者数据验证(例如、 人员的出生日期或 SSN 的验证)必须影响案例级别处理,建议方法是将该证据与案例关联并设置案例级别验 证。

# 4.3 获取验证需求

案例工作者可用多种方式查看需要验证的数据。在案例、综合案例和产品交付案例中,在证据区域中的案例工 作者可杳看与案例关联的验证、或可杳看与特殊的证据类型关联的验证、或可杳看与某项特殊证据关联的验 证。还在"个人"主页提供了验证列表,以便案例工作者可在参与者证据上看到配置的验证。这些列表的每一个 都提供了有关列示的验证需求的下列信息:

- 常规信息, 例如, 可验证数据项的名称;
- 验证需求是否为强制的指示; 以及
- 是否已满足验证需求的指示。
- 当验证需求未完成时, 验证需求是否已接收到项目的指示。

此信息能让案例工作者轻松确定是否需要为某项特殊的证据添加、修改或除夫验证项目。下列部分描述了提供 验证需求列表的页面。

# <span id="page-21-0"></span>4.3.1 证据类型列表

证据类型列表页面提供了这样的功能、可在当前案例上列示所有特定于讨论中的证据类型的验证。此列表显示 了为特定证据类型定义的验证需求。请注意,当已为特殊验证需求提供了验证项目时,就会将它们应用于证 据, 这样就可将它们用于满足该证据所需的其他验证, 例如, 在其他案例上。

## 4.3.2 证据对象

我们可列示特定于特殊证据项的验证。由于特殊证据对象会随着时间的变化而更改、如果为它定义了验证、因 此、当随着时间的推移更正或更改证据时、就可能需要进行重新验证、如果假定他们与相同的证据对象相关、 那么考虑这些组一起验证也许是有用的。

## 4.3.3 综合案例验证

本列表显示了所有与特定综合案例相关的验证需求。可将此表分为两个部分 - 当前验证的列表和未完成验证的 列表。整个列表仅包含了为综合案例定义的验证需求。它不包含任何显示在综合案例中的为产品交付定义的验 证需求。另外,该列表不显示与已取消的或已取代的证据相关的验证需求。

## 4.3.4 产品交付验证

本列表显示了所有与特定产品交付相关的验证需求。可将此表分为两个部分 - 当前验证的列表和未完成验证的 列表。整个列表包含了所有为产品交付定义的验证需求。此列表不显示与已取消的或已取代的证据相关的验证 需求。

## 4.3.5 参与者验证

可在证据类型页面访问的参与者管理器中查看参与者数据的验证需求。还可从这些页面添加验证项目。案例工 作者可从参与者管理器主页上查看所有参与者证据类型的验证的和未完成验证的列表。此列表不显示与已取消 的或已取代的证据相关的验证需求。

# 4.4 验证证据

验证证据是添加满足证据验证规则的验证项目的过程。以下部分描述了 Cúram Verification 提供案例工作者来 管理验证案例和参与者证据任务的功能。

## 4.4.1 截止期限管理

组织可在验证项目上设置一个到期时间,在此时间后该项目将不再有效。组织还可指定特殊事件发生后验证到 期的天数。到期日事件可能为下列事件之一:

- 输入与验证关联证据的日期;
- 接收到证据与验证相关联的日期(显示在证据描述符上的收据日期);或者,
- 创建正为其记录证据的案例的日期。

当创建验证时、到期日期是通过将定义的到期天数加上指定事件发生的日期计算得来的。管理员还可指定警告 日期。警告日期表示到期日期之前,通知案例工作者未完成验证的天数。如果在到达相关的截止期限之前就满 足了验证, 将不会继续监控截止期限, 除非更改了验证状态。

当将验证项目添加到验证需求时,过期日期是通过将过期天数加上添加验证的日期或添加项目的日期得到的。 如果指定了过期日期,始终要启动工作流程事件。如果已指定了警告日期,会给即将到达验证过期日期的案例 所有人发送一份通知。当到达过期日期后, 就开始管理过期日期事件。

<span id="page-22-0"></span>注: 对于参与者验证, 不维护到期日期功能。这是因为, 可用于定义到期日期的标准仅适用于案例, 例如, 创 建案例的日期。

#### 4.4.1.1 修改到期日期

此过程允许案例参与者修改与验证需求关联的到期日期。请注意,如果在验证管理组件中已将到期日期定义为 『可修改』、那么、仅可修改到期日期。修改到期日期可使用户增加或减少验证项目到期前的天数。

#### 4.4.1.2 工作流程

样本工作流程定义了为响应截止期限管理功能发生的业务处理,启动该样本流程是为了对创建有截止期限的验 证进行响应。作为创建有过期日期的验证项目的响应,启动了相似的样本工作流程。当验证到期日期结束而没 有满足验证时,正进行的处理会根据计划类型和管辖区域而变化。因此,在样本工作流程中执行的处理不是强 制的,机构为满足机构特定的验证处理需求,反而可定义其自己的工作流过程。下列是在验证需求的样本"到 期日期"工作流程中执行的主要活动:

- 1. 如果指定了警告天数, 通知案例工作者, 并应在截止日期前将通信发送给客户。
- 2. 当到达到期日期时, 通知案例工作者。
- 3. 当到达截止期限时, 关闭案例。

下列是在验证项目的样本"过期日期"工作流程中执行的主要活动:

- 1. 如果指定了警告天数, 通知案例工作者, 并应在过期日期前将通信发送给客户。
- 2. 当到达过期日期时, 通知案例工作者。
- 3. 当验证项目为强制或要求其满足需求的最少项目时, 该项目为已到期且不可再用于验证需求。然后, 将验 证状态设置为"未验证"。

#### 4.4.2 绕过强制验证

在正常情况下,当将验证定义为强制时,必须在激活证据前捕获验证,并用作资格和授权计算的一部分。但 是,在某些情况下,可能有必要加快该过程,因此,在满足验证之前,可允许激活证据并用于资格和授权计 算。

例如,已加快的食品券与标准的食品券是相同的产品,但是,它能使客户获取到津贴的时间要比标准的食品券 早,并且,在第一个月无需强制验证。

为了支持这个功能,"验证引擎"提供了它可在此检查"验证弃权"条目的挂钩。如果当前的项存在,那么,就可 绕过强制验证,并可激活证据,因此,就可允许证据用于资格和授权。必须在产品对产品基础上添加"验证弃 权"数据库表的项,作为定义是否可绕过强制验证的规则,如果这样,可在持续时间内绕过强制验证的的产品 都是特定的产品。同样,任何允许绕过强制验证的产品也必须确保修改产品规则,以保证已绕过的证据仅用于 "验证弃权"表上指定的时间段内。

在绕过强制验证过程中,应用程序将会继续显示此验证为尚未验证,但将会指明它是"已绕过"的验证。另外, 针对每个验证, 也会维护"验证弃权"项的历史记录。这可允许用户确定是否在任意时间点上都绕过这一项证据 的验证、如果这样、在持续时间段内都会绕过强制验证。

#### 4.4.3 满足验证规则

无法满足针对证据定义的验证需求,除非案例工作者提供了满足一些规则的验证项目。下列是这些规则的列 表:

- 1. 验证项目或验证组的级别至少必须与针对验证需求定义的验证级别相同。
- 2. 如果已为验证需求定义了最少的项目数, 那么就必须提供至少这么多个项目。请注意, 当提供了验证组的 所有验证项时,验证引擎会将其视为单一项。
- <span id="page-23-0"></span>3. 如果将特殊验证项目定义为强制、那么必须提供该项目、除非该项目已绕过验证。验证引擎会将所有产品 交付案例视为已关闭或已暂挂。请注意,提供挂钩点是为了实现满足特定业务需要的定制条件,以便排除 激活证据所需的强制验证需求。
- 4. 为验证需求提供的项目在验证需求指定的日期范围内必须有效。

为了满足验证需求, 必须满足所有这些规则。例如, 如果将验证需求定义为 『级别 5』(例如, 要求出生证明 的原件)并要求验证两项, 那么提供一项 『级别 1』的项目(例如, 出生证明的复印)将不会满足验证需求。 为了完全满足需求, 至少必须提供两个验证项目, 而且这两项必须为 『 级别 5』。

当添加的验证项目满足了多个证据项的验证需求时,验证证据时就会将验证项目向前传播。仅在下列环境下、 会将这些项目向前传播到每个不同的证据实例: 如果将需求的重新验证模式设置为"永不重新验证", 或者, 如 果将重新验证模式设置为"发生更改则重新验证"并尚未更改证据。

#### 4.4.3.1 添加验证项目

为了确认输入证据的正确性,"添加验证项目"过程用于声明已提供的验证项目。当添加验证项目时,案例工作 者仅会呈示那些在验证需求中定义的时间段内有效的项目列表。

在此过程中, 案例工作者也可添加与验证项目有关的附件。为了提供验证的电子记录, 可将附件添加到验证项 目供应中。附件可以图形或文档的形式表示。

## 4.5 证据更改对验证的影响

共有两种可影响验证的证据更改类型: 修改证据和除去证据。证据修改对验证需求的影响依赖于讨论中的证据 是『活跃』的、还是『编辑中』的。 但是、证据除去对验证需求的影响不依赖于是否已激活证据。

请注意、将证据更改用于可验证数据项的处理也适用于任何相关数据项目。例如、证据可能包含『出生日期』 可验证数据项,其有一个称作"出生地"的相关数据项目。在本案例中,对"出生地"相关数据项目的任何更 改都将会引起对『出生日期』可验证数据项目的相同处理。

以下部分描述了不同类型证据更改可对验证处理的影响。

# 4.5.1 修改"编辑中"的证据

修改需要验证的『编辑中』证据的影响依赖于是否已提供验证项目。如果没有提供验证项目,那么就无需验证 处理。例如, 个人出生日期的『编辑中』证据可能需要验证。但是, 如果案例工作者尚未提供验证项目(例 如, 出生证明), 修改此证据不会触发验证处理。

如果案例工作者已为『编辑中』的证据提供了验证项目, 就会给案例工作者返回一条通知消息。通知消息列示 了每个已受到证据修改影响的可验证数据项。例如,这些消息可能会显示出:您做出的更改可影响针对下列项 目记录的验证信息: 出生日期。请复审此验证信息。 在本示例中,文本『出生日期』指的是可验证数据项目的 名称。

如果已提供验证、那么、正如在管理组件中定义的那样、Cúram Verification 引擎就会为每个包含了"值已更改 "的工作流程事件的验证需求产生一个工作流程事件。请注意,实际上无论数据是否满足任何一个或所有的验 证需求,该事件都会发生。"值已更改"的事件仅为每个验证需求发生一次。

## 4.5.2 修改活跃的证据

修改当前活跃的证据记录可导致创建新的 『 编辑中 』的证据记录。从 Cúram Verification 引擎的角度来讲, 以 这种方式创建的新的『编辑中』的记录与首次添加证据时创建的新的『编辑中』的记录相同。为新的『编辑 中』的记录记录的验证信息和为『活跃』的记录记录的信息无关,事实上就好比记录一项新数据。

<span id="page-24-0"></span>然而、针对验证需求定义的重新验证模式、确定了是否将以前活跃证据记录的验证信息复制转发到新建的"编 辑中』的记录中。三个重新验证模式分别为: 『始终重新验证』、『发生更改则重新验证』和『永不重新验 证』。这些重新验证模式在第7页的3.5、『验证需求』中进行了完整描述。它们不适用于对活跃参与者证据进 行修改。

如果将信息复制转发到『编辑中』的记录,可分别从与前一个『活跃』证据记录相关联的任何一个验证中维护 此记录的新验证信息。换言之, 前一个验证信息和新的验证信息之间没有链接。

#### 4.5.3 除去证据

除去证据对关联的验证没有影响。但是,不可以任何方式修改或更改任何与已除去的证据关联的验证。

# 4.6 激活证据

无法激活证据,除非已满足针某项证据的所有强制验证需求。当案例工作者尝试激活证据时,会调用 Cúram Verification 引擎来验证是否有一些未完成的强制验证需求。如果已满足所有强制验证需求, 那么, Cúram Verification 引擎就不会阻止激活证据。

如果有尚未满足的强制验证需求, 那么, Cúram Verification 引擎就会阻止激活证据, 并返回给案例工作者一个 通知消息, 以说明在激活证据前, 必须满足强制验证需求。

正如在 第13页的4.4.2, 『绕过强制验证』中描述的那样, 一段时间内, 存在支持绕过强制验证的挂钩, 即使 针对证据存在有强制验证, 这也可允许激活证据并可将其用于资格或授权计算中。

# 4.7 激活案例

直到与该案例关联的证据满足所有的强制验证需求时,或对于强制验证存在一个当前的验证弃权时,才可激活 案例。当案例工作者尝试激活案例时, 会调用 Cúram Verification 引擎以检查所有与活跃证据关联的强制验证 是否已满足,或针对强制验证是否存在有当前的验证弃权。如果查找到有未满足强制验证需求的证据, "Cúram Verification"引擎可阻止激活案例、并返回给案例工作者一个通知消息、以说明在激活案例前、必须满足 强制验证需求。

# <span id="page-26-0"></span>第 5 章 结束语

#### 5.1 摘要

下列是本指南中涵盖的主要概念摘要。

- 验证是检查信息精确度的过程、这些信息是客户在从"社会企业"组织中搜寻服务时给出的。Cúram Verification 采用简单有效的验证方法, 可使组织灵活控制验证过程。
- · Cúram Verification 由三个组件构成: 管理组件、案例组件和参与者组件。管理组件允许组织定义需要验证的 数据项和这些验证需求必须满足的条件。 Cúram Verification 的案例组件允许案例工作者记录案例证据接收 的已验证的数据。 Cúram Verification 的参与者组件允许案例工作者记录参与者证据接收的已验证的数据。
- 安装在管理组件中的 Cúram Verification 的元素包括: 类别、可验证数据项、验证项目、验证项目使用、验 证组、验证需求、验证需求用途和相关数据项。可以为验证需求设置附有条件的验证,例如,仅当满足已 定义的定制条件时才创建验证记录,而不是每当添加或修改可验证数据项时都创建验证记录。
- 这些元素的结构, 正如在管理组件中的布局一样, 是应用程序中所有验证处理的模板。例如, 可定制这些 元素以确定验证的某些方面是为必选还是可选、并确定是否应该有设置在验证的供应上的任何特定的截止 期限。
- 在 Cúram Verification 的案例组件中, 案例工作者能管理验证需求的截止期限并提供已捕获证据的验证信息。
- 更改证据会对验证有一定的影响, 依赖于证据是 『活跃』的, 还是 『编辑中』的。对 『活跃』证据更改的 效果,还依赖于在管理组件中为验证项目指定的重新验证模式。
- 无法激活证据,除非满足了所有为该证据定义的强制的验证需求或强制验证存在一个当前的验证弃权。
- 无法激活案例,除非满足了所有定义为强制的证据验证需求或强制验证存在一个当前的验证弃权。

# 5.2 其他信息

在许多相关的文档中,可以了解有关本指南中所述主题的更多信息:

《Cúram 证据指南》

本指南提供证据的概述。

《Cúram 工作流程概述指南》

本指南提供了工作流程功能概述。

# <span id="page-28-0"></span>**声**

本信息是为在美国提供的产品和服务编写的。IBM 可能在其他国家或地区不提供本文档中讨论的产品、服务或 功能特性。有关您当前所在区域的产品和服务的信息,请向您当地的 IBM 代表咨询。任何对 IBM 产品、程序 或服务的引用并非意在明示或暗示只能使用 IBM 的产品、程序或服务。只要不侵犯 IBM 的知识产权、任何同 等功能的产品、程序或服务,都可以代替 IBM 产品、程序或服务。但是,评估和验证任何非 IBM 产品、程序 或服务的操作,由用户自行负责。IBM 公司可能已拥有或正在申请与本文档中所描述内容有关的各项专利。提 供本文档并不意味着授予用户使用这些专利的任何许可。您可以用书面形式将许可查询寄往:

IBM Director of Licensing

IBM Corporation

North Castle Drive

Armonk, NY 10504-1785

U.S.A.

有关双字节 (DBCS) 信息的许可查询、请与您所在国家或地区的 IBM 知识产权部门联系、或用书面方式将查 询寄往:

Intellectual Property Licensing

Legal and Intellectual Property Law.

IBM Japan Ltd.

19-21, Nihonbashi-Hakozakicho, Chuo-ku

Tokyo 103-8510, Japan

本条款不适用英国或任何这样的条款与当地法律不一致的国家或地区: International Business Machines Corporation"按现状"提供本出版物, 不附有任何种类的(无论是明示的还是暗含的)保证, 包括但不限于暗含的有 关非侵权、适销和适用于某种特定用途的保证。某些国家或地区在某些交易中不允许免除明示或暗含的保证。 因此本条款可能不适用于您。

本信息可能包含技术方面不够准确的地方或印刷错误。本信息将定期更改:这些更改将编入本信息的新版本 中。IBM 可以随时对本出版物中描述的产品和/或程序进行改进和/或更改, 而不另行通知。

本信息中对任何非 IBM Web 站点的引用都只是为了方便起见才提供的, 不以任何方式充当对那些 Web 站点 的保证。那些 Web 站点中的资料不是 IBM 产品资料的一部分, 使用那些 Web 站点带来的风险将由您自行承 相.

IBM 可以按它认为适当的任何方式使用或分发您所提供的任何信息而无须对您承担任何责任。本程序的被许可 方如果要了解有关程序的信息以达到如下目的: (i) 使其能够在独立创建的程序和其它程序 ( 包括本程序 ) 之间 进行信息交换, 以及 (ii) 使其能够对已经交换的信息进行相互使用, 请与下列地址联系:

#### IBM Corporation

Dept F6, Bldg 1

294 Route 100

Somers NY 10589-3216

U.S.A.

只要遵守适当的条件和条款,包括某些情形下的一定数量的付费,都可获得这方面的信息。

本资料中描述的许可程序及其所有可用的许可资料均由 IBM 依据 IBM 客户协议、IBM 国际软件许可证协议 或任何同等协议中的条款提供。

此处包含的任何性能数据都是在受控环境中测得的。因此、在其他操作环境中获得的数据可能会有明显的不 同。某些测量可能是在开发级的系统上进行的,因此不保证与一般可用系统上进行的测量结果相同。此外,有 些测量可能是通过推算估计出来的。实际结果可能会有所差异。本文档的用户应当验证其特定环境的适用数 据.

涉及非 IBM 产品的信息可从这些产品的供应商、其出版说明或其他可公开获得的资料中获取。

IBM 没有对这些产品进行测试,也无法确认其性能的精确性、兼容性或任何其他关于非 IBM 产品的声明。有 关非 IBM 产品性能的问 题应当向这些产品的供应商提出。

所有涉及 IBM 将来方向或目标的声明都可能会更改或撤销而不作任何通知, 仅代表目的和目标

显示的所有 IBM 价格都是 IBM 建议的最新零售价,可随时更改而不另行通知。经销商的价格可能会有所不 同.

本信息仅适用于规划目的。在所述产品可用之前,此处的信息可能会更改。

本信息包含日常商业运作所使用的数据和报表的示例。为了尽可能全面地说明这些数据和报告,这些示例包含 个人、公司、商标和产品的姓名或名称。所有这些姓名或名称都是虚构的、与实际商业企业所用的姓名/名称 和地址的任何雷同纯属巧合。

版权许可证:

本信息包含源语言形式的样本应用程序、用以阐明在不同操作平台上的编程技术。如果是为按照在编写样本程 序的操作平台上的应用程序编程接口 (API) 进行应用程序的开发、使用、经销或分发为目的,您可以任何形式 对这些样本程序进行复制、修改、分发, 而无须向 IBM 付费。这些示例尚未在所有条件下经过全面测试。因 此,IBM 不能保证或暗示这些程序的可靠性、服务能力或功能。这些实例程序"按现状"提供,不附有任何种类 的保证。IBM 对于因使用这些样本程序所造成的任何损害赔偿均不负责。

凡这些样本程序的每份拷贝或其任何部分或任何衍生产品,都必须包括如下版权声明:

© (your company name) (year). Portions of this code are derived from IBM Corp. Sample Programs.

© Copyright IBM Corp. \_enter the year or years\_. All rights reserved.

如果您正在查看本信息的软拷贝,那么图片和彩色图例可能无法显示。

# <span id="page-30-0"></span>**商标**

IBM、IBM 徽标和 ibm.com 是 International Business Machines Corp. 在世界范围内多个司法辖区的商标或注 册商标。其他产品名称和服务名称可能是 IBM 或其他公司的商标。Web 上的"版权和商标信息"(网址为 [http://](http://www.ibm.com/legal/us/en/copytrade.shtml) [www.ibm.com/legal/us/en/copytrade.shtml](http://www.ibm.com/legal/us/en/copytrade.shtml))中提供了最新 IBM 商标列表。

其他名称可能是其对应所有者的商标。其他公司、产品和服务名称可能是其他公司的商标或服务标记。

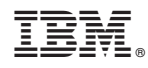

Printed in China